## eRATEX Integrated Inventory Override

Overview: eRATEX integrated inventory management has been enhanced to allow for greater flexibility and granularity while still be manageable. Item inventory can be managed globally, categorically, and individually. Phase 1 of the eRATEX Integrated Inventory Override accomplishes this by making items invisible on their respective WebPages.

## Global: HideVariantsWithLessThanThisInventoryLevel

This global setting defines the system wide baseline purchase point threshold for all items. It is automatically created if it does not exist and will default to a value of one (1). Items with an inventory level less than this value will no longer be purchaseable in eRATEX. Management is through AspDotNetStoreFront admin.

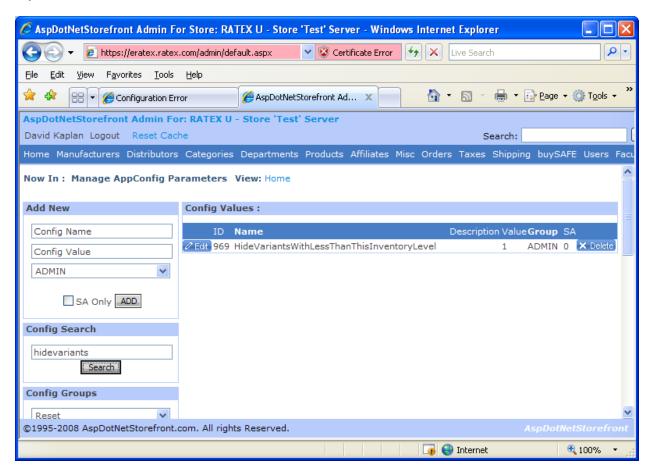

## Category Level: HideVariantsWithLessThanThisInventoryLevel

This category setting defines the category wide purchase point threshold for all items in a single category. Items with an inventory level less than this value will no longer be purchaseable in eRATEX. Management is through Visual RATEX Web Rule Maintenance. This value will override the above global setting.

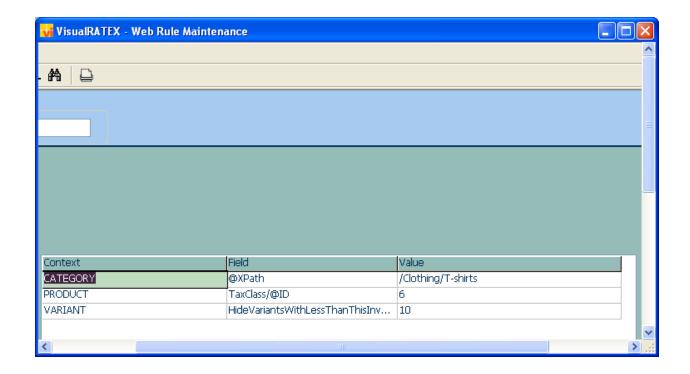

## Variant (SKU) Level: Out of Stock

This variant (SKU) setting defines the purchase point threshold for a single variant (SKU). An item with an inventory level less than this value will no longer be purchaseable in eRATEX. Management is through Visual RATEX SKU Maintenance. This value will override both the above global and category level settings above.

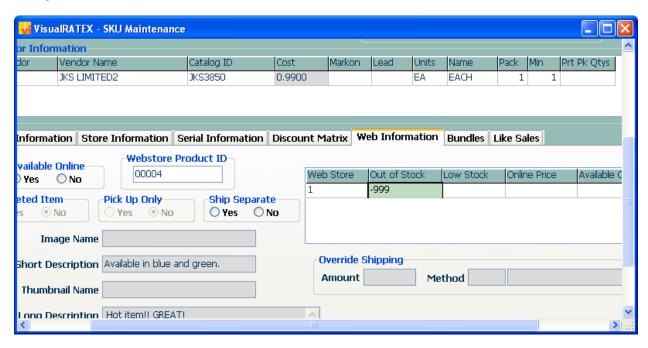